# Package 'methylMnM'

October 16, 2018

Type Package

Title detect different methylation level (DMR)

Version 1.18.0

Date 2013-04-08

Author Yan Zhou, Bo Zhang, Nan Lin, BaoXue Zhang and Ting Wang

Maintainer Yan Zhou<zhouy1016@163.com>

Description To give the exactly p-value and q-value of MeDIP-seq and MREseq data for different samples comparation.

License GPL-3

LazyLoad yes

biocViews Software, DNAMethylation, Sequencing

**Depends**  $R$  ( $>= 2.12.1$ ), edgeR, statmod

git\_url https://git.bioconductor.org/packages/methylMnM

git\_branch RELEASE\_3\_7

git\_last\_commit 499d7b5

git\_last\_commit\_date 2018-04-30

Date/Publication 2018-10-15

## R topics documented:

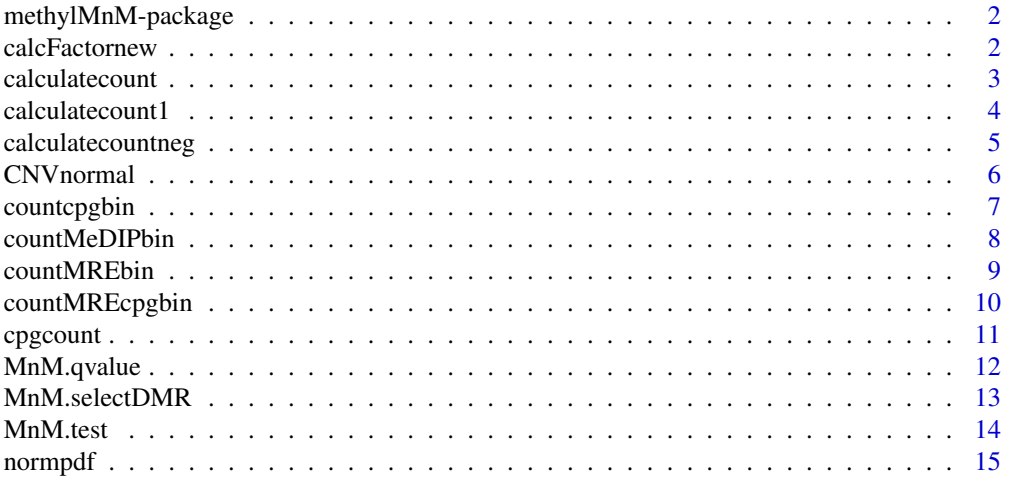

#### <span id="page-1-0"></span>2 calcFactornew calcFactornew calcFactornew calcFactornew calcFactornew calcFactornew calcFactornew calcFactornew calc

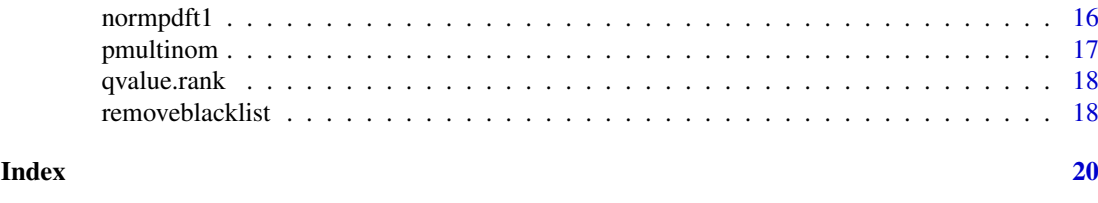

#### methylMnM-package *MeDIP-Seq and MRE-Seq data analysis*

#### Description

M&M was developed for analyzing data derived from methylated DNA immunoprecipitation (MeDIP) experiments followed by sequencing (MeDIP-Seq) and the digestions with the methyl-sensitive restriction enzymes (MRE-Seq). Nevertheless, functionalities like the quality controls may be applied to other types of sequencing data (e.g. ChIP-Seq). MeDIP-MRE (methylMnM) test which combine the two differential techniques (MeDIP-seq and MRE-seq) data to detecting the differentially methylation level of CpG.

#### Details

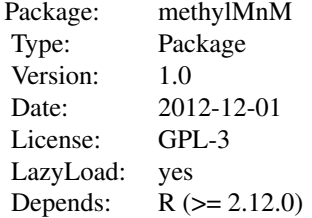

#### Author(s)

Yan Zhou, Bo Zhang, Nan Lin, BaoXue Zhang and Ting Wang Maintainer: Yan Zhou <zhouy1016@163.com>

## References

Yan Zhou, Bo Zhang, Nan Lin, BaoXue Zhang and Ting Wang, 2012

calcFactornew *Normalization factor.*

#### Description

Amends of TMM normalization for our methond.

#### <span id="page-2-0"></span>calculatecount 3

## Usage

```
calcFactornew(obs, ref, m, k, logratioTrim=.3, sumTrim=0.05,
 doWeighting=TRUE, Acutoff=-1e10)
```
## Arguments

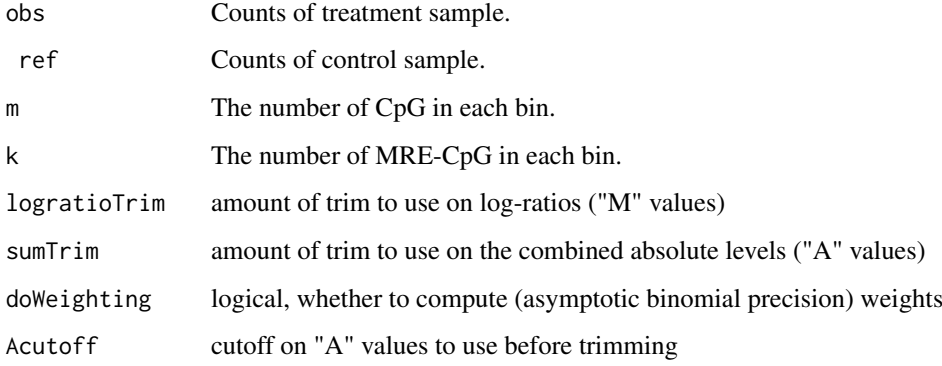

#### Value

A real value larger than 0.

#### Author(s)

Yan Zhou, Bo Zhang, Nan Lin, BaoXue Zhang and Ting Wang

## Examples

```
d <- matrix( rpois(1000, lambda=5), nrow=200 )
m<-rep(1,nrow=200 )
k<-rep(1,nrow=200 )
f <- calcFactornew(d[,2], d[,1], m, k, logratioTrim=.3, sumTrim=0.05,
doWeighting=TRUE, Acutoff=-1e10)
```
calculatecount *Call C programs to R.*

## Description

Call C programs to R for calculate MeDIP-seq or CpG count of each bin.

## Usage

```
calculatecount(data2, data3, cpg2, cpg3, datalength, cpglength,
count=rep(0,cpglength))
```
## Arguments

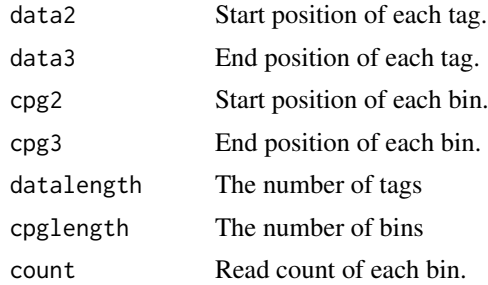

#### Value

Read count of each bin.

#### Author(s)

Yan Zhou, Bo Zhang, Nan Lin, BaoXue Zhang and Ting Wang

## Examples

```
data<-matrix( 1:800, nrow=400 )
data[,2]<-data[,1]+37
cpg<-matrix( 1:20, nrow=10)
cpg[,1]<-seq(0,360,length=10)
cpg[,2]<-seq(40,400,length=10)
f <- calculatecount(data[,1], data[,2], cpg[,1], cpg[,2], length(data[,1]),
length(cpg[,2]), count=rep(0,length(cpg[,2])))
```
calculatecount1 *Call C programs to R.*

## Description

Call C programs to R for calculate MRE-seq "+" direction count of each bin.

#### Usage

```
calculatecount1(data2, data3, cpg2, cpg3, datalength, cpglength,
 count=rep(0,cpglength))
```
#### Arguments

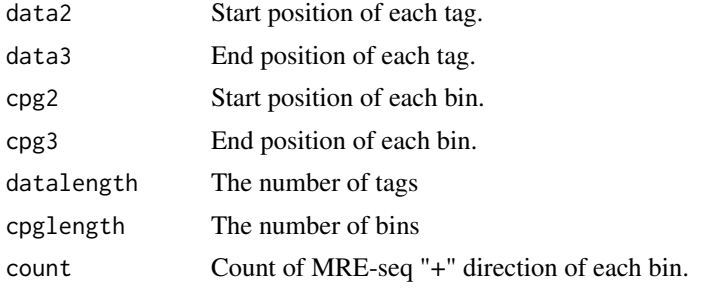

<span id="page-3-0"></span>

#### <span id="page-4-0"></span>calculatecountneg 5

## Value

Count of MRE-seq "+" direction of each bin.

#### Author(s)

Yan Zhou, Bo Zhang, Nan Lin, BaoXue Zhang and Ting Wang

## Examples

```
data<-matrix( 1:400, nrow=200 )
 cpg<-matrix( 1:40, nrow=20)
 cpg[,1]<-seq(0,380,length=20)
 cpg[,2]<-seq(20,400,length=20)
 f <- calculatecount1(data[,1], data[,2], cpg[,1], cpg[,2], length(data[,1]),
length(cpg[,2]), count=rep(0,length(cpg[,2])))
```
calculatecountneg *Call C programs to R.*

## Description

Call C programs to R for calculate MRE-seq "-" direction count of each bin.

#### Usage

```
calculatecountneg(data2, data3, cpg2, cpg3, datalength, cpglength,
count=rep(0,cpglength))
```
#### Arguments

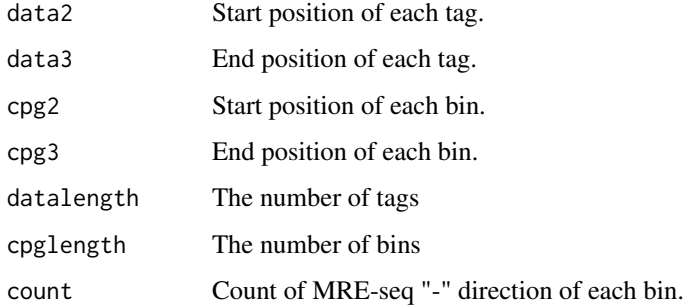

## Value

Count of MRE-seq "-" direction of each bin.

## Author(s)

Yan Zhou, Bo Zhang, Nan Lin, BaoXue Zhang and Ting Wang

## Examples

```
data<-matrix( 1:400, nrow=200 )
 cpg<-matrix( 1:40, nrow=20)
 cpg[,1]<-seq(0,380,length=20)
cpg[,2]<-seq(20,400,length=20)
 f <-calculatecountneg(data[,1], data[,2], cpg[,1], cpg[,2], length(data[,1]),
length(cpg[,2]), count=rep(0,length(cpg[,2])))
```
CNVnormal *Normalize copy number variation (CNV).*

#### Description

The function is used to normalize copy number variation.

## Usage

CNVnormal(CNVfile,bincount)

#### Arguments

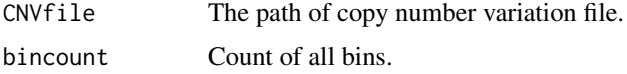

#### Value

Count of all bins after CNV normalization.

#### Author(s)

Yan Zhou, Bo Zhang, Nan Lin, BaoXue Zhang and Ting Wang

```
datafile<-system.file("extdata", package = "methylMnM")
filepath<-datafile[1]
file1<-paste(filepath,"/all_CpGsite_chr18.txt",sep="")
CpGsite<-read.table(file1, header=FALSE,skip=0, nrows=200, as.is=TRUE)
winbin<-CpGsite[1:100,1:4]
winbin[,2]<-seq(0,49500,500)
winbin[,3]<-winbin[,2]+500
winbin[,4]<-rpois(100, lambda=5)
cnv<-winbin[1:5,]
cnv[,2]<-c(0,10000,20000,30000,40000)
cnv[,3]<-cnv[,2]+10000
cnv[,4]<-c(1.2,1.6,1,2,1)
CNVfile<-paste(setwd(getwd()), "/CNVfile.bed", sep = "")
write.table(cnv, CNVfile, quote=FALSE, row.names =FALSE,col.names =FALSE)
f<-CNVnormal(CNVfile,winbin)
```
<span id="page-5-0"></span>

<span id="page-6-0"></span>

The function is used to compute the total CpG number of each bin with each CpG site.

## Usage

```
countcpgbin(file.cpgsite,file.blacklist=NULL,file.bin=NULL, writefile=NULL,
 reportfile=NULL, binlength=500)
```
#### Arguments

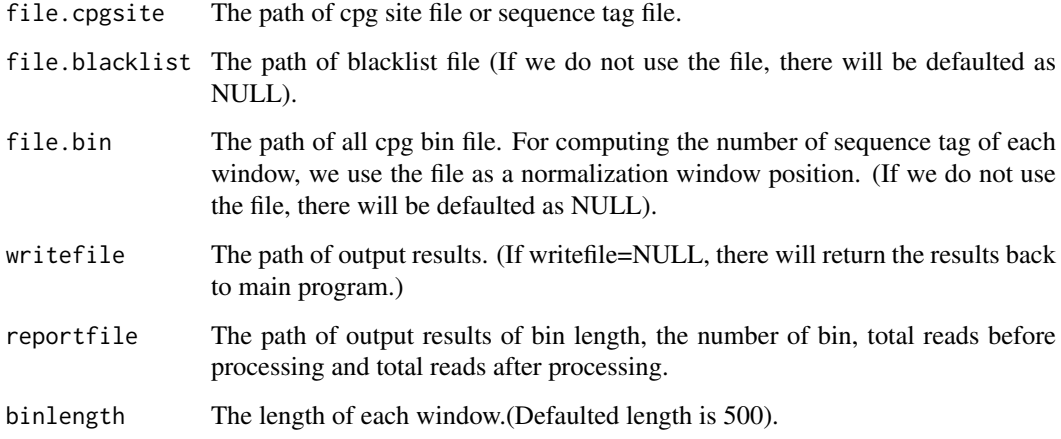

#### Value

The CpG site should include at least three columns "chromosome", "start position" and "end position". The output file is include four columns, that is "chromosome", "start position", "end position" and "CpG count". Also, the function output a report for some parameters.

## Author(s)

Yan Zhou, Bo Zhang, Nan Lin, BaoXue Zhang and Ting Wang

```
datafile<-system.file("extdata", package = "methylMnM")
filepath<-datafile[1]
file.cpgsite<-paste(filepath,"/all_CpGsite_chr18.txt",sep="")
f<-countcpgbin(file.cpgsite, binlength=5000)
```
The function is used to compute the total MeDIP-seq number of each bin.

#### Usage

```
countMeDIPbin (file.Medipsite,file.blacklist=NULL,file.bin=NULL,
file.CNV=NULL, writefile=NULL, reportfile=NULL, binlength=500)
```
## Arguments

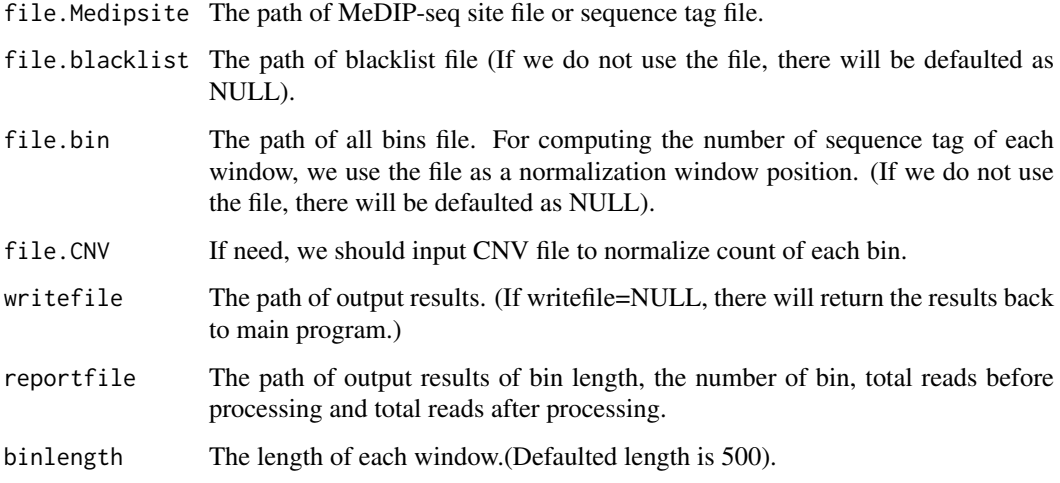

#### Value

The MeDIP-seq site should include at least three columns "chromosome", "start position" and "end position". The output file is include four columns, that is "chromosome", "start position", "end position" and "MeDIP-seq count". Also, the function output a report for some parameters.

## Author(s)

Yan Zhou, Bo Zhang, Nan Lin, BaoXue Zhang and Ting Wang

```
datafile<-system.file("extdata", package = "methylMnM")
filepath<-datafile[1]
file.Medipsite<-paste(filepath,"/all_CpGsite_chr18.txt",sep="")
f<-countMeDIPbin(file.Medipsite, binlength=5000)
```
<span id="page-8-0"></span>

The function is used to compute the total MRE-seq number of each bin.

## Usage

```
countMREbin(file.MREsite,file.blacklist=NULL, file.bin=NULL,
file.CNV=NULL, cutoff=0,writefile=NULL,
reportfile=NULL, binlength=500)
```
#### Arguments

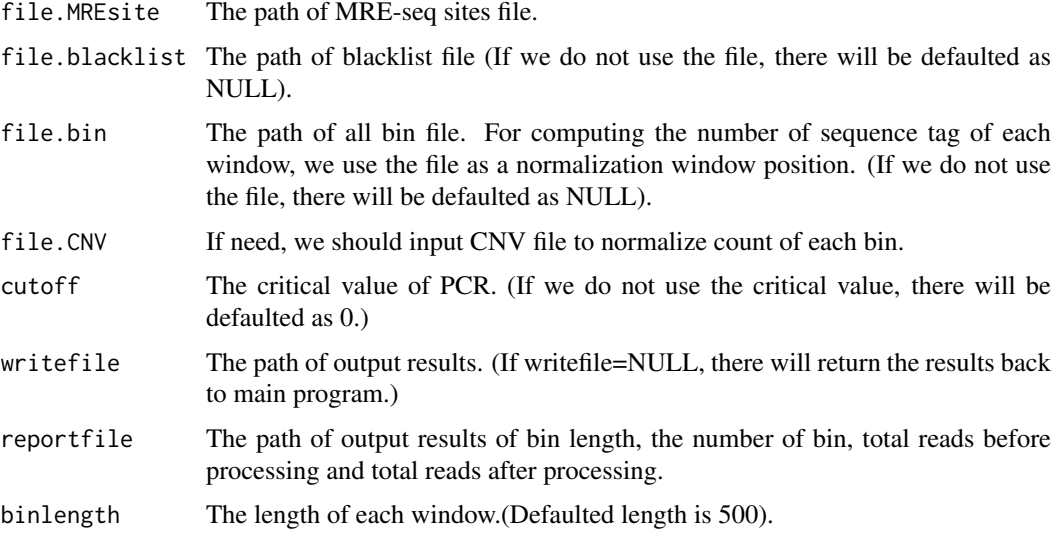

## Value

The MRE-seq sites should include at least three columns "chromosome", "start position" and "end position". The output file is include four columns, that is "chromosome", "start position", "end position" and "MRE-seq count". Also, the function output a report for some parameters.

#### Author(s)

Yan Zhou, Bo Zhang, Nan Lin, BaoXue Zhang and Ting Wang

```
datafile<-system.file("extdata", package = "methylMnM")
filepath<-datafile[1]
file.MREsite<-paste(filepath,"/all_CpGsite_chr18.txt",sep="")
f<-countMREbin(file.MREsite, binlength=5000)
```
The function is used to compute the MRE CpG number of each bin with MRE CpG sites. MRE CpG is some specific CpGs in genome-wide, such as "CCGG", "GCGC" and "CCGC". The specific CpG number is directly bound up with each experiment.

#### Usage

```
countMREcpgbin(mrecpg.site,file.allcpgsite,file.bin=NULL,
writefile=NULL, binlength=500)
```
## Arguments

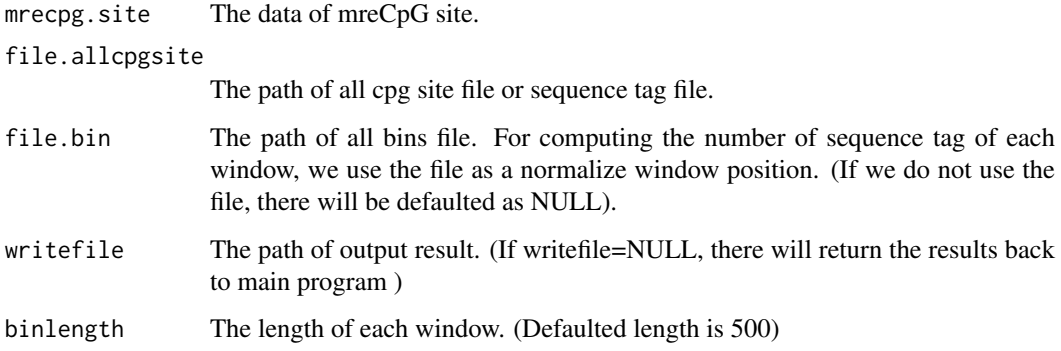

## Value

The output file is include four columns, that is "chromosome", "start position", "end position" and "MRE CpG count".

#### Author(s)

Yan Zhou, Bo Zhang, Nan Lin, BaoXue Zhang and Ting Wang

```
datafile<-system.file("extdata", package = "methylMnM")
  filepath<-datafile[1]
  file<-paste(filepath,"/three_Mre_CpGsite_chr18.txt",sep="")
  file1<-paste(filepath,"/all_CpGsite_chr18.txt",sep="")
  five_Mre_CpGsite<-read.table(file, header=FALSE, as.is=TRUE)
  f<-countMREcpgbin(mrecpg.site=five_Mre_CpGsite[1:1000,],
file.allcpgsite=file1,binlength=5000)
```
<span id="page-10-0"></span>

Call C programs to R for calculate which CpG are contained in MRE-CpG.

## Usage

```
cpgcount(data2, data3, cpg2, cpg3, datalength, cpglength,
count=rep(0,cpglength))
```
## Arguments

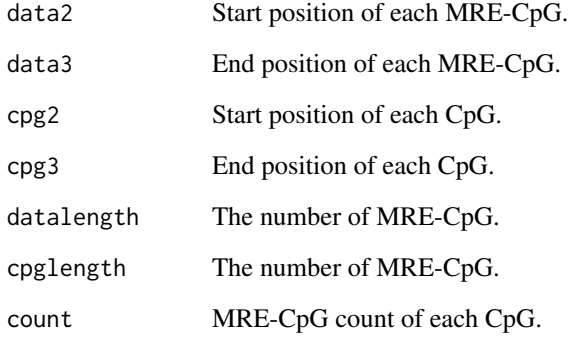

## Value

MRE-CpG count of each CpG.

## Author(s)

Yan Zhou, Bo Zhang, Nan Lin, BaoXue Zhang and Ting Wang

```
cpg<-matrix( 1:800, nrow=400 )
cpg[,2]<-cpg[,1]+2
data<-cpg[3:100,]
data[,1]<-data[,1]-1
 data[,2]<-data[,2]+1
 f \leftarrow \text{cpgcount(data[, 1], data[, 2], \text{cpg[, 1], \text{cpg[, 2], length(data[, 1]),}length(cpg[,2]), count=rep(0,length(cpg[,2])))
```
The function is used to estimate the q-values for a given set of p-values. The q-value of a test measures the proportion of false positives incurred (called the false discovery rate) when that particular test is called significant.

## Usage

```
MnM.qvalue(datafile,writefile=NULL,reportfile=NULL)
```
#### Arguments

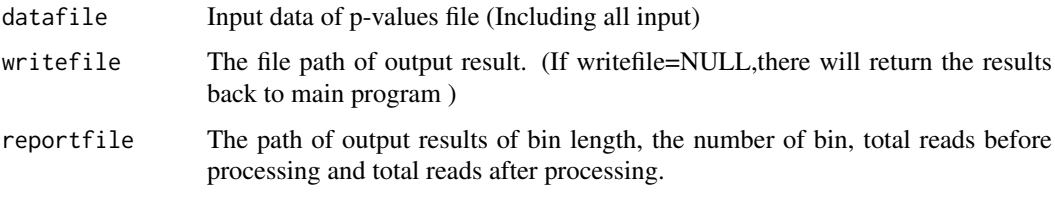

## Value

The output file is just add a q-value column to the input file.

#### Author(s)

Yan Zhou, Bo Zhang, Nan Lin, BaoXue Zhang and Ting Wang

```
datafile<-system.file("extdata", package = "methylMnM")
 filepath<-datafile[1]
 file1<-paste(filepath,"/all_CpGsite_chr18.txt",sep="")
 CpGsite<-read.table(file1, header=FALSE,skip=0, nrows=200, as.is=TRUE)
 winbin<-CpGsite[1:100,1:4]
 winbin[,2]<-seq(0,49500,500)
 winbin[,3]<-winbin[,2]+500
 count<-matrix(rpois(600, lambda=5), nrow=100 )
 count[,6]<-count[,5]
 pvalue<-runif(100, min=0, max=1)
 ts<-rnorm(100, mean=0, sd=1)
 cpgpq<-cbind(winbin[,1:3],count,pvalue,ts)
 colnames(cpgpq)=c("chr", "chrSt","chrEnd","Medip1","Medip2","MRE1",
"MRE2","cg","mrecg","pvalue",'Ts')
 pvaluefile<-paste(setwd(getwd()), "/pvalue.bed", sep = "")
 write.table(cpgpq, pvaluefile,sep="\t", quote=FALSE,row.names =FALSE)
 f<-MnM.qvalue(datafile=pvaluefile)
```
<span id="page-12-0"></span>

The function is used to select significants of each comparation.

#### Usage

```
MnM.selectDMR(frames = NULL, up =1.45, down = 1/1.45, p.value.MM = 0.01,
 p.value.SAGE = 0.01,q.value = 0.01, cutoff="q-value", quant= 0.6)
```
#### Arguments

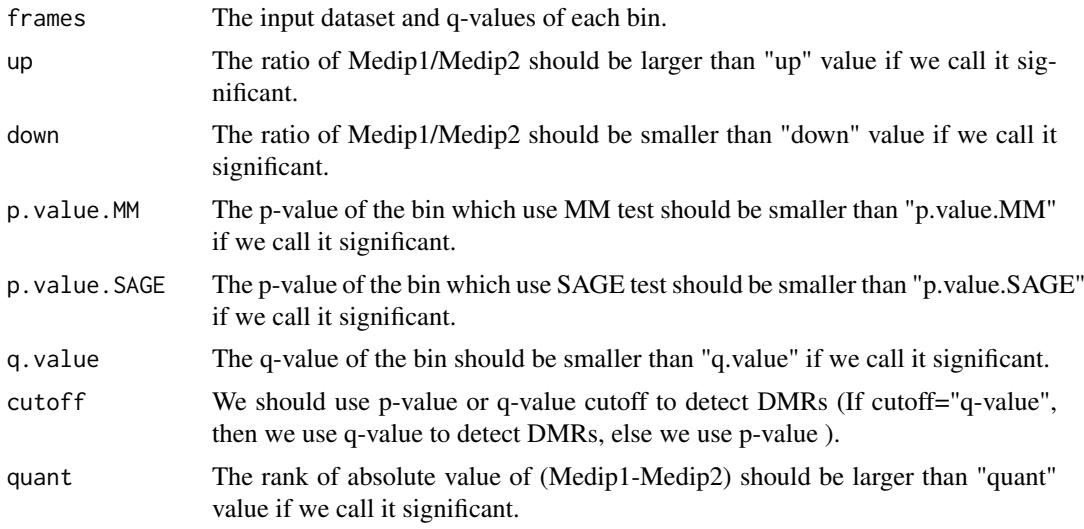

#### Value

The DMRs of the comparation.

## Author(s)

Yan Zhou, Bo Zhang, Nan Lin, BaoXue Zhang and Ting Wang

```
datafile<-system.file("extdata", package = "methylMnM")
filepath<-datafile[1]
file1<-paste(filepath,"/all_CpGsite_chr18.txt",sep="")
CpGsite<-read.table(file1, header=FALSE,skip=0, nrows=200, as.is=TRUE)
winbin<-CpGsite[1:100,1:4]
winbin[,2]<-seq(0,49500,500)
winbin[,3]<-winbin[,2]+500
count<-matrix(rpois(600, lambda=5), nrow=100 )
count[,6]<-count[,5]
pvalue<-runif(100, min=0, max=1)
```

```
ts<-rnorm(100, mean=0, sd=1)
cpgpq<-cbind(winbin[,1:3],count,pvalue,ts)
colnames(cpgpq)=c("chr", "chrSt","chrEnd","Medip1","Medip2","MRE1",
"MRE2","cg","mrecg","pvalue",'Ts')
f<-MnM.selectDMR(frames=cpgpq, p.value.MM = 0.1,
p.value.SAGE = 0.1,cutoff="p-value")
```
MnM.test *Compute p-value of each bin.*

## Description

The function is used to compute p-value of each bin.

## Usage

```
MnM.test(file.dataset=NULL,chrstring=NULL,file.cpgbin=NULL,
file.mrecpgbin=NULL,writefile=NULL,reportfile=NULL,
mreratio=3/7,method="XXYY", psd=2,mkadded=1,a=1e-16,
cut=100,top=500)
```
#### Arguments

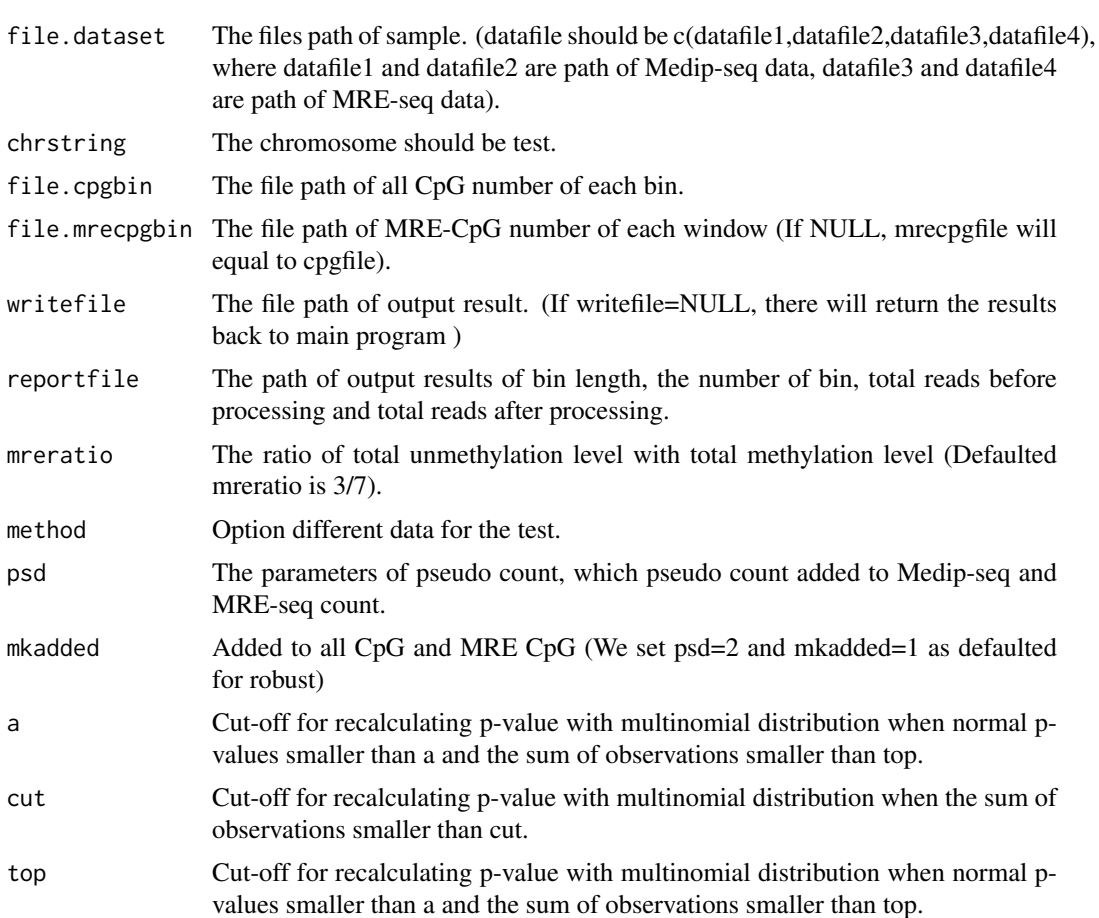

<span id="page-13-0"></span>

#### <span id="page-14-0"></span>normpdf and the contract of the contract of the contract of the contract of the contract of the contract of the contract of the contract of the contract of the contract of the contract of the contract of the contract of th

## Value

The output file "writefile" will own eleven columns, that is, "chr", "chrSt", "chrEnd", "Medip1", "Medip2", "MRE1", "MRE2", "cg", "mrecg", "pvalue" and "plus-minus". We also output a report file which will include parameters "s1/s2", "s3/s4", "N1", "N2", "N3", "N4", "c1", "c2", "Number of windows" and "Spend time".

#### Author(s)

Yan Zhou, Bo Zhang, Nan Lin, BaoXue Zhang and Ting Wang

#### Examples

```
datafile<-system.file("extdata", package = "methylMnM")
filepath<-datafile[1]
file1<-paste(filepath,"/all_CpGsite_chr18.txt",sep="")
CpGsite<-read.table(file1, header=FALSE,skip=0, nrows=200, as.is=TRUE)
winbin<-CpGsite[1:100,1:4]
winbin[,2]<-seq(0,49500,500)
winbin[,3]<-winbin[,2]+500
winbin[,4]<-rpois(100, lambda=5)
winbinfile1<-paste(setwd(getwd()), "/winbinfile1.bed", sep = "")
write.table(winbin, winbinfile1,sep="\t", quote=FALSE, row.names =FALSE)
winbin1<-winbin
winbin1[,4]<-winbin[,4]+20
winbinfile2<-paste(setwd(getwd()), "/winbinfile2.bed", sep = "")
write.table(winbin1, winbinfile2,sep="\t", quote=FALSE, row.names =FALSE)
datafile<-c(winbinfile1,winbinfile2)
cpg<-winbin
cpg[,4]<-rpois(100, lambda=12)
cpgfile<-paste(setwd(getwd()), "/cpgfile.bed", sep = "")
write.table(cpg, cpgfile, sep="\t", quote=FALSE, row.names =FALSE)
f<-MnM.test(file.dataset=datafile,file.cpgbin=cpgfile)
```
normpdf *Compute p-value with normal distribution.*

#### Description

The function is used to compute p-value with normal distribution.

#### Usage

normpdf(t,n,p,c1,c2)

#### Arguments

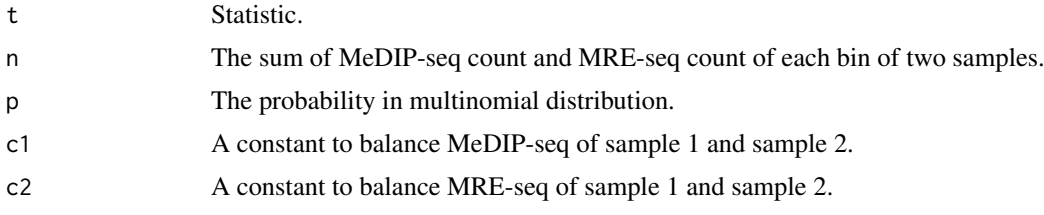

#### <span id="page-15-0"></span>16 normpdft1

#### Value

p-values.

## Author(s)

Yan Zhou, Bo Zhang, Nan Lin, BaoXue Zhang and Ting Wang

## Examples

```
t < -0.1n<-200
p<-c(0.25,0.25,0.25,0.25)
c1 < -1c2 < -1f<-normpdf(t,n,p,c1,c2)
```
normpdft1 *Compute p-value with normal distribution.*

## Description

The function is used to compute p-value with normal distribution.

## Usage

normpdft1(t,n,p,c1,c2)

## Arguments

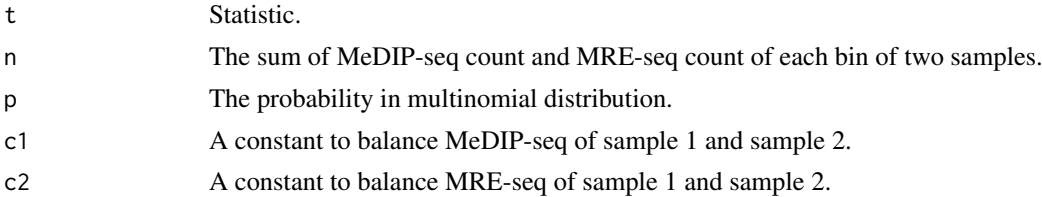

## Value

statistic of a bin.

#### Author(s)

Yan Zhou, Bo Zhang, Nan Lin, BaoXue Zhang and Ting Wang

```
t < -0.1n<-200
p<-c(0.25,0.25,0.25,0.25)
c1 < -1c2 < -1f<-normpdft1(t,n,p,c1,c2)
```
<span id="page-16-0"></span>

Call C programs to R for calculate p-value of each bin with multinomial distribution.

## Usage

```
pmultinom(T, SIZE,length, P1, P2, P3, P4, C1, C2,
 pvalue=rep(0,length(T)))
```
## Arguments

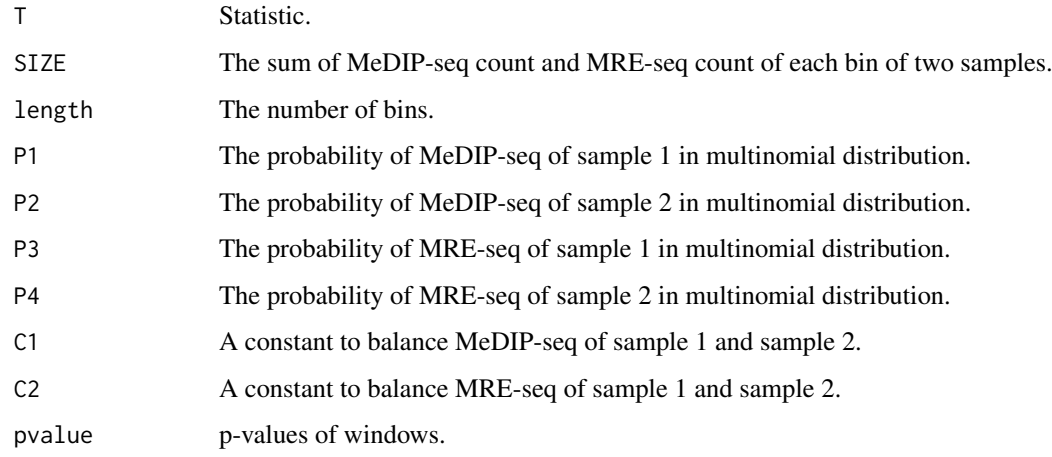

## Value

p-value.

## Author(s)

Yan Zhou, Bo Zhang, Nan Lin, BaoXue Zhang and Ting Wang

```
T < -4SIZE<-200
p<-c(0.25,0.25,0.25,0.25)
c1 < -1c2 < -1length<-1
f<-pmultinom(T, SIZE,length, p[1], p[2], p[3], p[4], c1,
 c2, pvalue=rep(0,length(T)))
```
<span id="page-17-0"></span>qvalue.rank *Rank values.*

#### Description

The function is used to rank values.

## Usage

qvalue.rank(x)

## Arguments

x Value.

## Value

Ranked values.

#### Author(s)

Yan Zhou, Bo Zhang, Nan Lin, BaoXue Zhang and Ting Wang

## Examples

x<-c(4,2,50,42,80,9) qvalue.rank(x)

removeblacklist *Remove blacklist.*

## Description

The function is used to remove blacklist which we are not interest.

#### Usage

```
removeblacklist(file2,cpg)
```
## Arguments

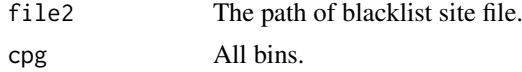

## Value

All bins except blacklist region.

#### Author(s)

Yan Zhou, Bo Zhang, Nan Lin, BaoXue Zhang and Ting Wang

## removeblacklist 19

```
datafile<-system.file("extdata", package = "methylMnM")
 filepath<-datafile[1]
 file1<-paste(filepath,"/all_CpGsite_chr18.txt",sep="")
CpGsite<-read.table(file1, header=FALSE,skip=0, nrows=200, as.is=TRUE)
winbin<-CpGsite[1:100,1:4]
winbin[,2]<-seq(0,49500,500)
winbin[,3]<-winbin[,2]+500
winbin[,4]<-rpois(100, lambda=5)
blacklist<-winbin[1:5,]
blacklist[,2]<-c(0,10000,20000,30000,40000)
blacklist[,3]<-blacklist[,2]+1000
blacklistfile<-paste(setwd(getwd()), "/blacklist.bed", sep = "")
write.table(blacklist, blacklistfile, quote=FALSE,
row.names =FALSE,col.names =FALSE)
f<-removeblacklist(blacklistfile,winbin)
```
# <span id="page-19-0"></span>Index

∗Topic package methylMnM-package, [2](#page-1-0) calcFactornew, [2](#page-1-0) calculatecount, [3](#page-2-0) calculatecount1, [4](#page-3-0) calculatecountneg, [5](#page-4-0) CNVnormal, [6](#page-5-0) countcpgbin, [7](#page-6-0) countMeDIPbin, [8](#page-7-0) countMREbin, [9](#page-8-0) countMREcpgbin, [10](#page-9-0) cpgcount, [11](#page-10-0) methylMnM *(*methylMnM-package*)*, [2](#page-1-0) methylMnM-package, [2](#page-1-0) MnM.qvalue, [12](#page-11-0) MnM.selectDMR, [13](#page-12-0) MnM.test.[14](#page-13-0) normpdf, [15](#page-14-0) normpdft1, [16](#page-15-0) pmultinom, [17](#page-16-0) qvalue.rank, [18](#page-17-0) removeblacklist, [18](#page-17-0)